## $TP 6 - Language SQL- Request,$ Insertion, Suppression

Bases de Données – Licence 1 – Semestre 2

Comme dans le TP1, on considère le modèle relationnel d'un centre médical dont un schéma est donné ci-dessous.

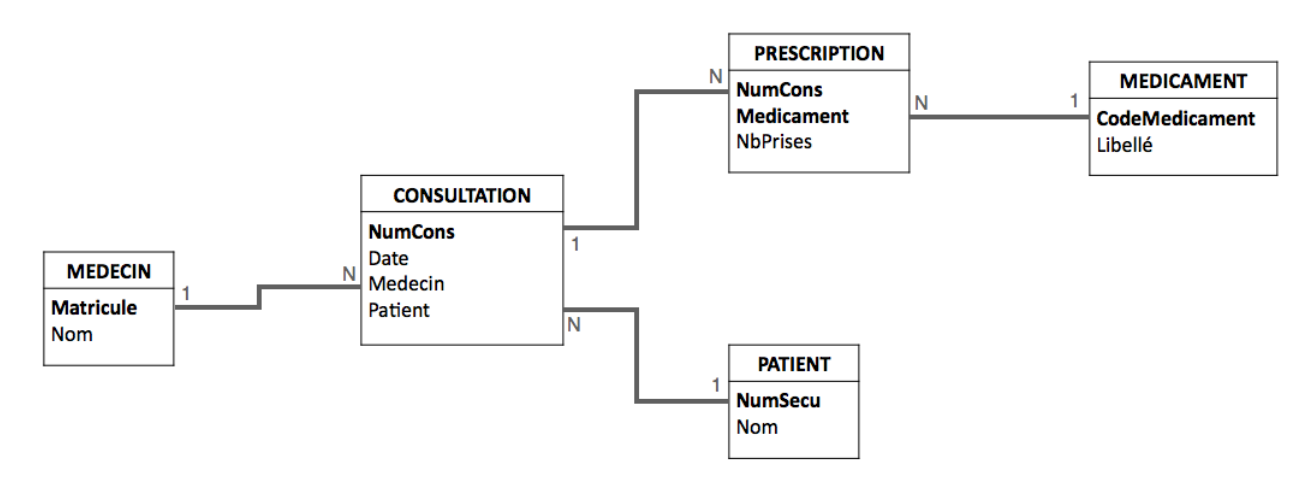

FIGURE  $1$  – Schéma relationnel du centre médical

## Exercice – Insertions simples

Question 1.1. A l'aide de l'interface de PHPMyAdmin insérérer les données suivantes : Vous avez réalisé ce jour une consultation avec le Dr. House, durant laquelle 3 prises de "Dortdebout" vous a été prescrit. Noter les reqêtes SQL.

Question 1.2. A l'aide d'un script SQL, insérérer les données suivantes : votre voisin·e de droite a réalisé ce jour une consultation avec le Dr. House, durant laquelle 2 prises de "Pasmalaucrane" lui a été prescrit.

## Exercice – Insertions multiples

**Question 2.1.** Un nouveau médicament (AntidepX) a été élaboré pour remplacer le Pasmalaucrane. Son avantage est qu'il ne nécesssite qu'une seule prise.

Tous les patient es à qui le Pasmalaucrane avait été prescrit ont été reçus ce jour par le docteur Hadley qui leur a prescrit ce nouveau médicament. Intégrer cette information dans la base de données.

## Exercice – Suppressions

Au moyen d'un script SQL, supprimer toutes les données que vous avez insérées durant ce TP.